### **Adobe Photoshop Download X64**

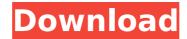

### **Adobe Photoshop**

Adobe Lightroom Adobe Lightroom is a full-featured RAW image-processing program that works with both 8-bit and 14-bit images that feature either JPEG or TIFF format. Like Photoshop, Lightroom edits raster (bitmap) images. It is primarily used to organize and edit images, manage your edits, and quickly preview images. You can create a slide show, manage your images for print, and create books that feature your photos. Lightroom comes with advanced imaging tools, some of which are useful for the advanced photographer and Photoshop ninja. There are three levels of adjustment: Basic, Standard, and Advanced. You can make adjustments to images with the following tools: \* Exposure \*

# Adobe Photoshop Patch With Serial Key For Windows (April-2022)

If you've never used Photoshop Elements or are relatively new, it can

seem like an intimidating tool to use. But here is a guide to getting started with Elements, no matter if you're already a pro or you're new to this awesome, powerful tool. This tutorial assumes you know basic computer skills and operating systems. You can use this to get started no matter what computer or operating system you're working on, and no matter what camera or phone you're using. You'll also need to know how to navigate to certain locations on the computer to complete some things, so we've included some placeholders for those on the tutorial itself. Step 1: Open Photoshop Elements The first thing you will need to do is open the software. On Windows, the program is normally placed in the 'Program Files', so it may be hidden from the main menu. On a Mac, it's usually in the 'Applications' folder, although it can be on any other folder depending on how it was installed. On Windows, you can find Photoshop Elements at C:\Program Files (x86)\Adobe\Adobe Photoshop Elements 11.0 On a Mac, it's normally in Applications, but may be in a different folder depending on how the program was installed. When you open Photoshop Elements for the first time, it'll display the welcome screen. You can click on the 'Start' button at the bottom right to start from the beginning or you can click on the button for a tutorial. Step 2: Create a new document There is a lot you can do in Photoshop Elements that you don't need to be in an existing document. You can create new documents at any time. However, you'll save yourself a lot of time if you create a new document before you do things that you need to undo, if you do a repeatable action that you'd need to undo it, or if you need to start a new document for the tutorial. You can either select the New Document option from the File menu or press Ctrl+N to create a new document. Either way, it'll create a blank document, but it may take some time for it to do so. On a Mac, the 'New' icon is placed on the main menu, and the 388ed7b0c7

#### **Adobe Photoshop Crack + X64**

Q: Aggregate array without group by in MongoDB I have a collection like: { "question": "What is your name?", "answers": [ { "answer" : "janmark", "rate": 3 }, { "answer" : "johnson", "rate": 2 }, { "answer" : "mjones", "rate": 1 } ] } I am looking for a way to group by the name of the question (the same answer can occur multiple times). The result I am looking for is: { "question": "What is your name?", "answers": [ { "answer": "janmark", "rate": 3 }, { "answer": "johnson", "rate": 2 } ] } I have tried to perform a grouping, but the result is a complicated data-structure. I am looking for a result in a way that I can perform a simple aggregate call, like: db.test.aggregate([{\$unwind:"\$answers"},{\$group:{\_id: "\$question"}},{\$project:{"answers":1,"rate":1}},]) A: In your question you mention: I am looking for a way

### What's New in the Adobe Photoshop?

A Sputnik called the planet a "small chunk of ice floating in space" and used scientific truth to make its point. The UN says there is a 97% chance humans are causing climate change, and other researchers find that 1 in 4 of this planet's citizen scientists believe the evidence. It turns out that the climate change they're seeing is a natural cyclic wave pattern. Research from the Climatic Research Unit (CRU), which has received donations from the CRU, showed that the planet was warming and cooling in phases. This validates the science of climate change, which is what the people are seeing. When the news that a mass death incident in Uttar Pradesh is linked to the consumption of rat-poison first broke, the selfproclaimed community activist on Twitter, Vinayak Damodar Dikshit, said that "Inspite of mother India knowing science and common sense, just cant catch more rats."Q: Finding an \$N\$-periodic solution to the following system of differential equations Let \$n, m \in \mathbb{N}\$. Find an \$N\$-periodic solution to the following system of differential equations.  $s\left(dx\right) = x(1-x)(n-y-2z) \ \$ 

 $x(1-x)(n-m-y) \setminus \frac{dz}{dt} = x(1-x)(n-2m-z) \setminus \frac{dz}{st}$  I'll appreciate any help! A: When x(t)=0, we have y(t)=n-2z(t) and z(t)=0, and with  $\frac{dx}{dt}=0$ , we have x=0 and hence x=0. When x(t)=1, we have y(t)=n-2z(t) and z(t)=0, and with  $\frac{dy}{dt}=0$ , we have y=n-2z and hence n=0. These two cases are easy to solve. When x(t) takes arbitrary values in x(0,1), we can assume that x

## **System Requirements For Adobe Photoshop:**

Dual-Core CPU 2GB RAM 100MB VRAM 1024x768 System Requirements: GPU: 0.5 RAM: 0.8 VRAM: 0.6 2D: 1.4 3D: 0.5 2D: 1

#### Related links:

https://wakelet.com/wake/aOdq7MOKcHhV5WZYWTv2E

https://services.anu.edu.au/files/webform/statistical-

request/winejas225.pdf

https://ideaboz.com/2022/07/05/photoshop-2021-version-22-3-1-free-

download-for-windows/

http://www.pickrecruit.com/adobe-photoshop-cc-2019-version-20-jb-keyge

n-exe-activation-code-with-keygen-download-for-windows-2022-new/

https://bodhirajabs.com/adobe-photoshop-2021-version-22-3-1-crack-file-

only-free-license-key-2022/

https://jewishafrica.news/advert/photoshop-2021-version-22-3-1-install-crack-for-windows/

https://agile-stream-89696.herokuapp.com/quigvurg.pdf

https://emiratesoptical.net/photoshop-2022-version-23-0-2-crack-keygen-with-serial-number-free-2022/

 $\frac{https://digitalmentors.pro/2022/07/05/photoshop-2021-version-22-free-download-for-pc/}{}$ 

https://www.dejavekita.com/upload/files/2022/07/KdAZ4Ry5ymy4KL5zC1p G 05 0f91f66ce5dbb66ef7b35a8d481c69d2 file.pdf

https://merryquant.com/photoshop-2021-version-22-0-1-free-download-april-2022/

https://aurespectdesoi.be/photoshop-2022-version-23-0-jb-keygen-exeactivator-free-march-2022/

https://www.goleisureholidays.com/wp-

content/uploads/2022/07/Photoshop 2021.pdf

https://www.cameraitacina.com/en/system/files/webform/feedback/orlwors934.pdf

https://www.tuttoporte.com/sites/default/files/webform/chasal933.pdf

https://gecm.es/wp-

content/uploads/2022/07/Photoshop 2021 Version 224.pdf

 $\underline{https://social111.s3.amazonaws.com/upload/files/2022/07/i759GkBFrgZ6N}$ 

C7GL1pm 05 85b2fe18d8a663edd1e817448ea137e8 file.pdf

http://pixelemon.com/photoshop-2022-version-23-4-1-crack-mega-free-updated-2022/

https://www.moneyclipscustom.com.au/sites/www.moneyclipscustom.com.au/files/webform/hedben640.pdf

https://gameurnews.fr/upload/files/2022/07/uH19GWzK2IOIPdH53pPe\_05\_bbacfee76a6e713d6c8e5c3ea48f72de\_file.pdf

https://besttoolguide.com/2022/07/05/photoshop-cs5-crack-keygen-

keygen-free-download-for-windows/

https://enigmatic-

 $\underline{lake-12540.herokuapp.com/Adobe\_Photoshop\_2021\_Version\_224.pdf}$ 

https://skylightbwy.com/photoshop-cc-2014-activation-x64-updated/

https://businessbooster.page/wp-content/uploads/2022/07/nathsla.pdf

 $\underline{https://thelifeofbat.com/wp\text{-}content/uploads/2022/07/goonhav.pdf}$ 

https://learningce.shea-online.org/system/files/webform/adelyn853.pdf

https://www.tarunno.com/upload/files/2022/07/ogxcNrt4Y2yzeeYDbQcw\_0 5 0f91f66ce5dbb66ef7b35a8d481c69d2 file.pdf

https://rhemaaccra.org/wp-content/uploads/2022/07/giniolwv.pdf

https://www.hhkborough.com/sites/g/files/vyhlif6801/f/pages/water\_zones.pdf

https://cocom-temp-new-

prod.irisnet.be/sites/default/files/webform/contact\_fr/virseel190.pdf